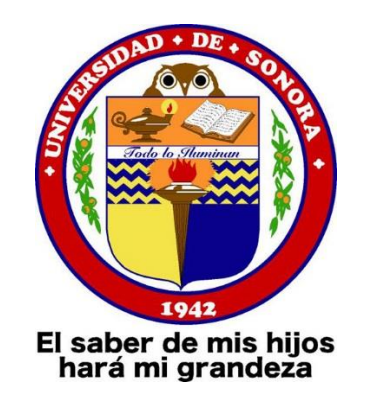

## **UNIVERSIDAD DE SONORA**

## **INGENIERIA EN SISTEMAS DE INFORMACION**

## **"SISTEMA DE CONTROL DE VENTA E INVENTARIO"**

## **PARTY CAKE PASTELERIAS**

# **CARRASCO MELENDREZ LUIS ALEJANDRO EXP. 209202033**

### **INDICE**

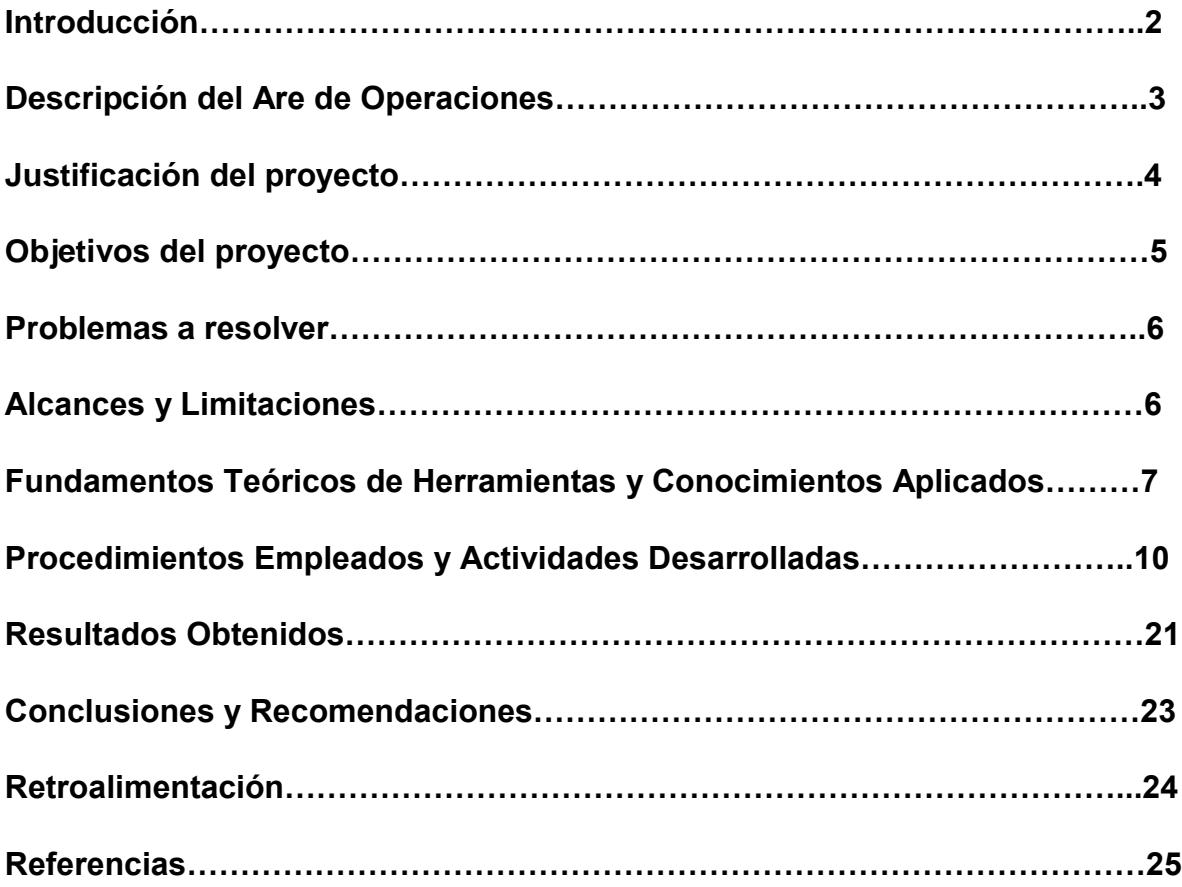

#### **INTRODUCCION**

Hoy en día sabemos que nuestra tecnología avanza y no se ven limites, no hay como detenerla pues es algo novedoso que simplemente está abarcando muchas áreas en todos los aspectos, que van desde lo más básico que tenemos, como el hacer llamadas telefónicas hasta lo más complejo, como se ha estado haciendo avances con la nanotecnología y el poder crear energía limpia, esta última sin duda que sería uno de los avances tecnológicos más grandes.

En este documento se enfoca en el poder ayudar a administrar una pequeña empresa en cuanto a sus ingresos que tiene del diario, facilitando así el trabajo empleado por la persona encargada en el puesto, en este caso el del director de operaciones.

#### **DESCRIPCION DEL AREA DE OPERACIONES**

Party Cake Pastelerías es una pequeña empresa que está en crecimiento, enfocada en el servicio al cliente, ofreciendo servicios de repostería, cuenta por el momento con 2 sucursales radicadas en la ciudad de Hermosillo con su respectivo centro de distribución localizada hacia el oeste de la ciudad.

Primeramente el centro de operaciones y distribución se encontraban al norte de la ciudad, por la calle Opodepe #67 en la colonia insurgentes, básicamente no tienen un área específicamente de desarrollo de software, pues el giro de la empresa es muy enfocada a repostería, sin embargo su problemática era el que ocupaban administrarse mejor en cuanto a los ingresos y egresos, por lo cual optaron por el desarrollo de un software que pudiera cumplir con estas necesidades.

En el área de operaciones solo contaban con 3 computadoras y la laptop personal del gerente de operaciones, una impresora conectada en red para todos los usuarios y acceso a internet.

#### **JUSTIFICACION DEL PROYECTO**

Hoy en día muchas empresas se están dando cuenta de lo importante de las tecnologías que se están desarrollando con el fin de ayudarlas en sus procesos, es por eso que el desarrollar software a la medida es una gran ventaja para estas empresas, pues les da un plus para que sigan creciendo dentro del área de industrial.

El proyecto se originó a partir de que se estaba teniendo problemas con la administración de los productos y las ventas, ya que estas estaban incrementando satisfactoriamente para la empresa, por lo tanto se decidió en tener la información agrupada, y así, de una forma más accesible y rápida, poder interpretar estos problemas, de los cuales las personas encargadas del puesto de operaciones presentaban diariamente, esto fue el obtener el control de las ventas que se generaban, así como el control del inventario de los productos que esta empresa fabrica.

### **OBJETIVOS DEL PROYECTO**

El objetivo del proyecto es el tener el control de las ventas e inventario, de la empresa Party Cake Pastelerías, así esto podría generar una mejor administración de los procesos realizados en un centro de distribución. A continuación se presentan objetivos específicos del proyecto:

- Desarrollar un Sistema de Control de Venta e Inventario.
- Enlazar base de datos con el sistema.
- Actualización de los productos que se venden.
- Controlar las ventas diarias.

#### **PROBLEMAS DEL AREA A RESOLVER**

El principal problema para este proyecto fue con las dos personas encargadas del centro de operaciones, pues ambos querían ver reflejado en el sistema a desarrollar distintas maneras de presentar la información, así como lo visual, no tomaron en cuenta las opiniones de los usuarios, que en este caso eran las encargadas de hacer la interacción con el sistema.

Otro de los problemas fue la organización fue que hacían muchos cambios en el transcurso en que se desarrollaba y se presentaban avances del proyecto, a veces optaban por una cosa y después al momento de hacer el cambio y presentar el avance decían que siempre no.

Había problemas constantemente con el internet, así como la información de los productos que tenían, parecía que no conocían sus mismos productos, se tardó un lapso de un mes más o menos en poder obtener toda la información de lo que se vendía, lo cual atraso bastante en el desarrollo del sistema.

#### **ALCANCES Y LIMITACIONES**

#### **ALCANCES**

Dentro del alcance que este proyecto conlleva, es que generara un mejor manejo de la administración de la empresa, sus procesos y productos.

Puede instalarse en distintos equipos pues está hecho de manera escalable a poder abrir 3 sucursales más, ya tomando en cuenta las 2 disponibles.

#### **LIMITACIONES**

Las limitaciones de este sistema, es que lleva una estructura ya definida, cualquier cambio ya sea de agregar un producto o generar otra ventana, tendría que modificarse visualmente, puesto que las personas encargadas de como querían que fuera presentado, lo buscaban la manera más visual posible ( con imágenes, logos, y funciones específicas para cada tipo de pastel).

Su constante problema con sus computadoras que no se encontraban en un rendimiento óptimo, de las cuales algunas ya eran algo descontinuadas y que además no querían invertir mucho dinero en tecnología.

## **FUNDAMENTO TEORICO DE HERRAMIENTAS Y CONOCIMIENTOS APLICADOS**

**C#** es un lenguaje de programación que se ha diseñado para compilar diversas aplicaciones que se ejecutan en .NET Framework C# es simple, eficaz, con seguridad de tipos y orientado a objetos. Las numerosas innovaciones de C# permiten desarrollar aplicaciones rápidamente y mantener la expresividad y elegancia de los lenguajes de estilo de C.

Visual C# es una implementación del lenguaje C# de Microsoft. Visual Studio ofrece compatibilidad con Visual C# con un completo editor de código, un compilador, plantillas de proyecto, diseñadores, asistentes para código, un depurador eficaz y de fácil uso y otras herramientas. La biblioteca de clases de .NET Framework ofrece acceso a numerosos servicios de sistema operativo y a otras clases útiles y adecuadamente diseñadas que aceleran el ciclo de desarrollo de manera significativa.

**Visual Studio** es un conjunto completo de herramientas de desarrollo para la generación de aplicaciones web ASP.NET, Servicios Web XML, aplicaciones de escritorio y aplicaciones móviles. Visual Basic, Visual C# y Visual C++ utilizan todos el mismo entorno de desarrollo integrado (IDE), que habilita el uso compartido de herramientas y hace más sencilla la creación de soluciones en varios lenguajes. Asimismo, dichos lenguajes utilizan las funciones de .NET Framework, las cuales ofrecen acceso a tecnologías clave para simplificar el desarrollo de aplicaciones web ASP y Servicios Web XML.

**Microsoft® SQL Server® Express** es un sistema de administración de datos gratuito, eficaz y confiable que ofrece un almacén de datos completo y confiable para sitios web ligeros y aplicaciones de escritorio. Diseñada para una implementación sencilla y una creación de prototipos rápida, esta descarga incluye compatibilidad con Sysprep, la utilidad de preparación del sistema de Microsoft para la implementación del sistema operativo Microsoft Windows.

**Adobe Photoshop** es un editor de gráficos rasterizados desarrollado por Adobe Systems Incorporated. Usado principalmente para el retoque de fotografías y gráficos, su nombre en español significa literalmente "taller de fotos". Es líder mundial del mercado de las aplicaciones de edición de imágenes y domina este sector de tal manera que su nombre es ampliamente empleado como sinónimo para la edición de imágenes en general.3

Actualmente forma parte de la familia Adobe Creative Suite y es desarrollado y comercializado por Adobe Systems Incorporated inicialmente para computadores Apple pero posteriormente también para plataformas PC con sistema operativo Windows. Su distribución viene en diferentes presentaciones, que van desde su forma individual hasta como parte de un paquete, siendo éstos: Adobe Creative Suite Design Premium y Versión Standard, Adobe Creative Suite Web Premium, Adobe Creative Suite Production Studio Premium y Adobe Creative Suite Master Collection.

**Microsoft Excel** Es una aplicación para hojas de cálculo que se utiliza en tareas contables y financieras.

#### **PROCEDIMIENTOS Y ACTIVIDADES DESARROLLADAS**

En esta sección del documento, se hablara acerca de cómo se fue realizando el proyecto, de acorde a las fases de desarrollo de software.

#### **FASE 1**

#### **ANALISIS DE REQUISITOS**

Para este proyecto y como se hacen en todos regularmente, se levantó un análisis de requisitos, para así poder obtener la información de que es lo que se pretendía elaborar de acorde a las necesidades de empresa, esta es la etapa más crítica, pues es donde se tienen que tener en cuenta todos y cada uno de las partes que contendrá el software, aun así por más insignificante que parezcan. Aquí fue una parte muy complicada, pues el interesado (en este caso el director de operaciones de Party Cake Pastelerías) su idea clara era de "Desarrollar un software que tenga el control de las ventas y su inventario", esta persona solo pensaba en eso, de lo cual se habló a profundidad en cuestión de la forma de personalizar el producto, ya fueran pagos, atributos de los productos, precios, fechas de entrega, etc.

Otro problema que se presento fue en cuanto a los usuarios (en este caso los asesores de ventas que estaban en cada sucursal) no tenían participación, más bien el caso, el gente directo de ellos no tomaba en cuenta su opinión en cuanto a los problemas que se presentaban algunas veces con los clientes en cuanto a la disponibilidad, personalizaciones, métodos de pago, etc. Por lo cual acudí a ellos para poder tener una mejor forma de poder plantear la situación y así comenzar con el desarrollo del software a crear.

Principalmente para el sistema se pidió como requisito primordial, que el sistema fuera lo más visual posible, pero sin que este estuviera alojado en una página web,

para que así las asesoras de ventas tuvieran una manera más fácil de acceder a los productos que se venderían.

## **FASE 2**

## **DISEÑO Y ARQUITECTURA**

Antes de comenzar con el proceso de la programación, se presentó un avance de la forma en que se vería para el asesor y administrador, la interfaz de usuario, cada una con distintas áreas a las que corresponden sus roles, se hizo uno rápidamente para simular como podría visualizarse, por lo cual a continuación se presenta uno muy básico.

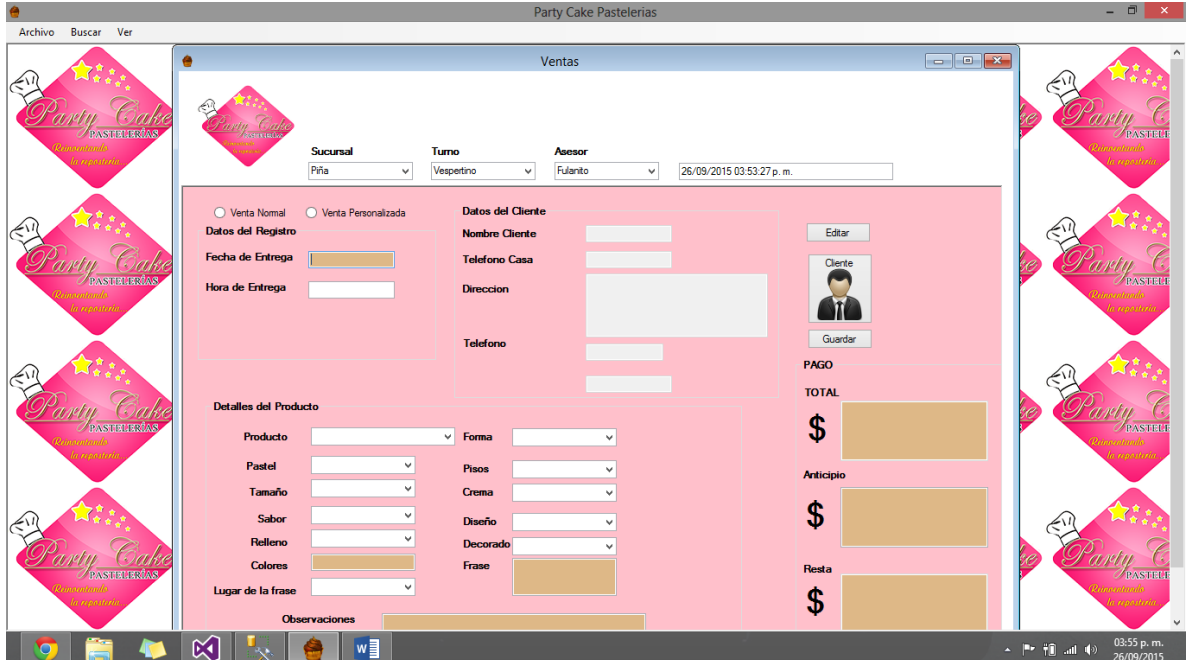

Tomando esta imagen como la parte principal del sistema, en el cual es donde se realiza la venta del producto.

Por supuesto contenía distintas secciones, de las cuales eran:

- Ventas por sucursal
- Precios
- Altas de Clientes
- Búsqueda de Clientes
- Inventario

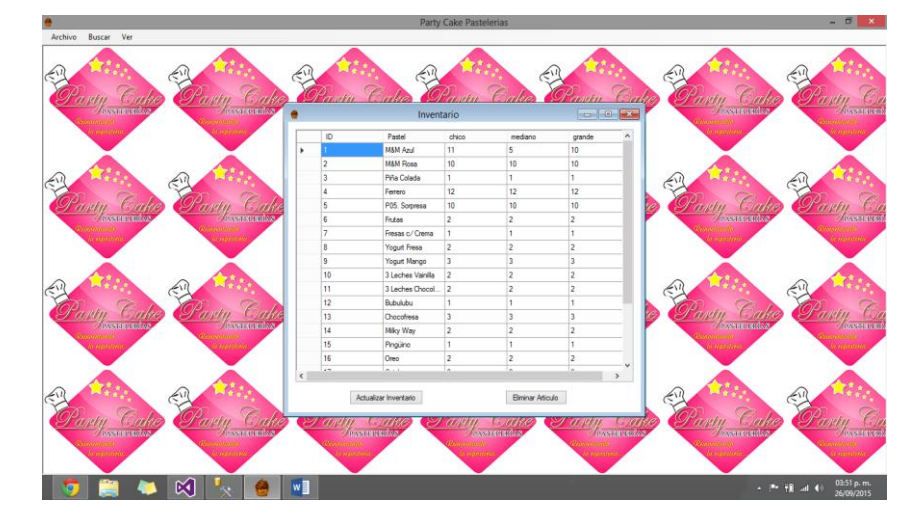

Se trabajó constantemente en el diseño del sistema de los cuales, se fueron agregando más interfaces, de las cuales tenemos:

- Abonos.
- Usuarios.
- Ventas del día.
- Bajas de pedidos.
- Altas de usuarios/administradores.
- Login.
- Selección de los Productos.
- Ediciones de Clientes.

Conforme se fue presentando los avances del diseño se tomaban en cuenta todas las opiniones, tanto de por parte del personal en sucursal así como de las personas en el centro de operaciones de la empresa, para así seguir dándole un seguimiento a todo y hacer un agrado del sistema para todos.

Se trataba de colocar colores que fueran agradables y de acorde a los representativos de la empresa.

En cuanto a las secciones del sistema se desplego de la siguiente forma:

- 1. Inicio
	- Altas de Clientes
	- Abonos
	- Ventas
	- Salir del Sistema
- 2. Buscar
	- Clientes
	- Inventario
	- Pedidos
	- Precios
- 3. Ver
	- Cortes de Caja
	- Ganancias
- 4. Vendedores
	- Información de Vendedores
	- Registro de Vendedores

A continuación se presentan las capturas de algunas secciones ya en su fase final de acorde al diseño.

#### **Login**

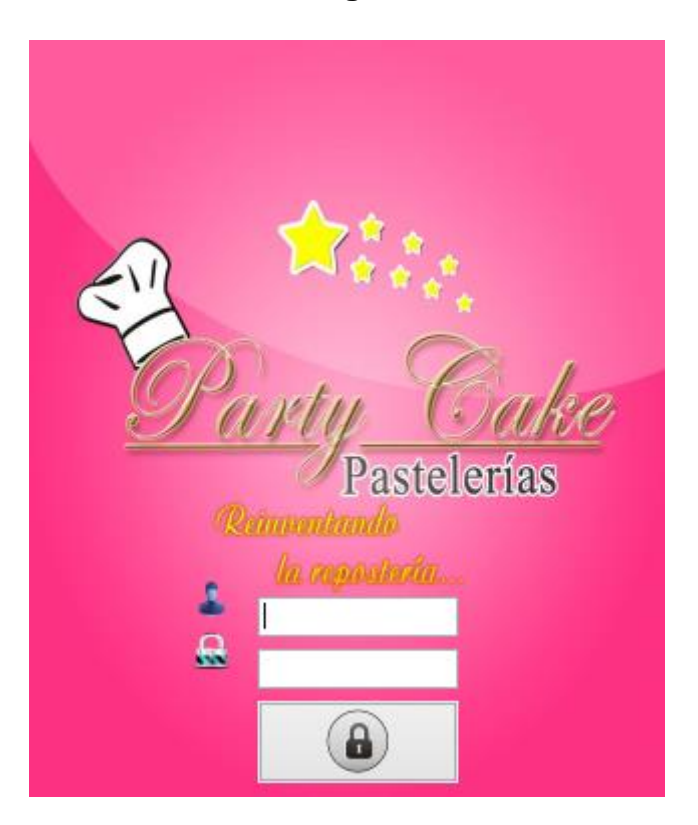

Se presentó de una manera en que el encargado propuso y no se modificó, ingresando en los campos requeridos y representados solo con iconos (nombre del usuario y contraseña).

De la parte más importante fue de la sección de ventas de las cuales se hicieron grandes cambios, pues se agregaron un carrito para que hubiera un mejor control de los productos que el cliente ordenaba, cada venta tenia comprobante de pago, que venía siendo el ticket de compra.

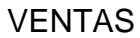

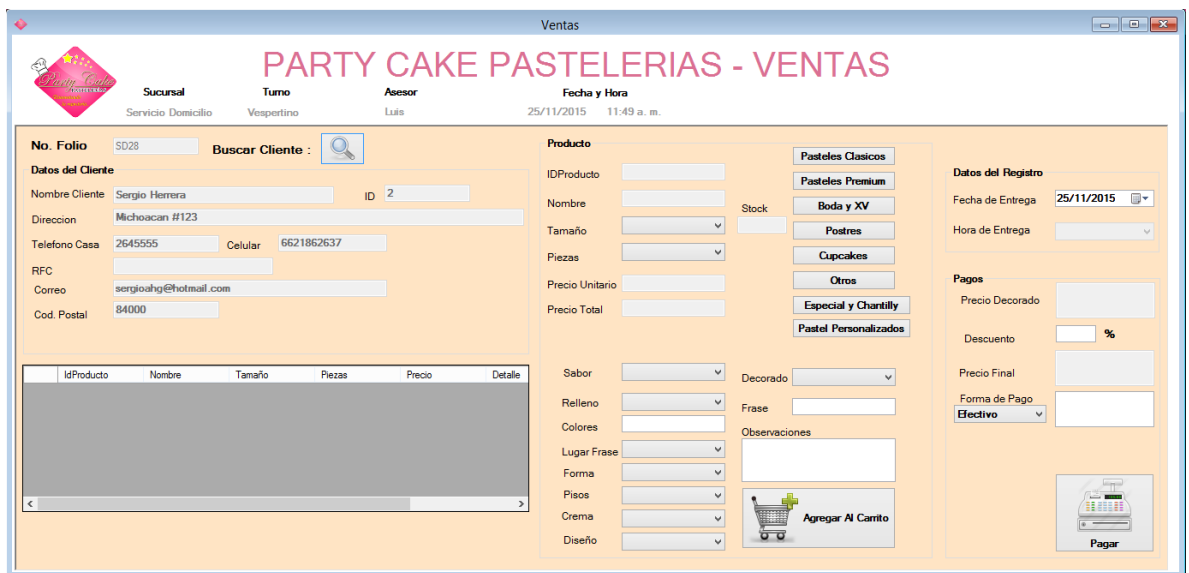

### **TICKET DE COMPRA**

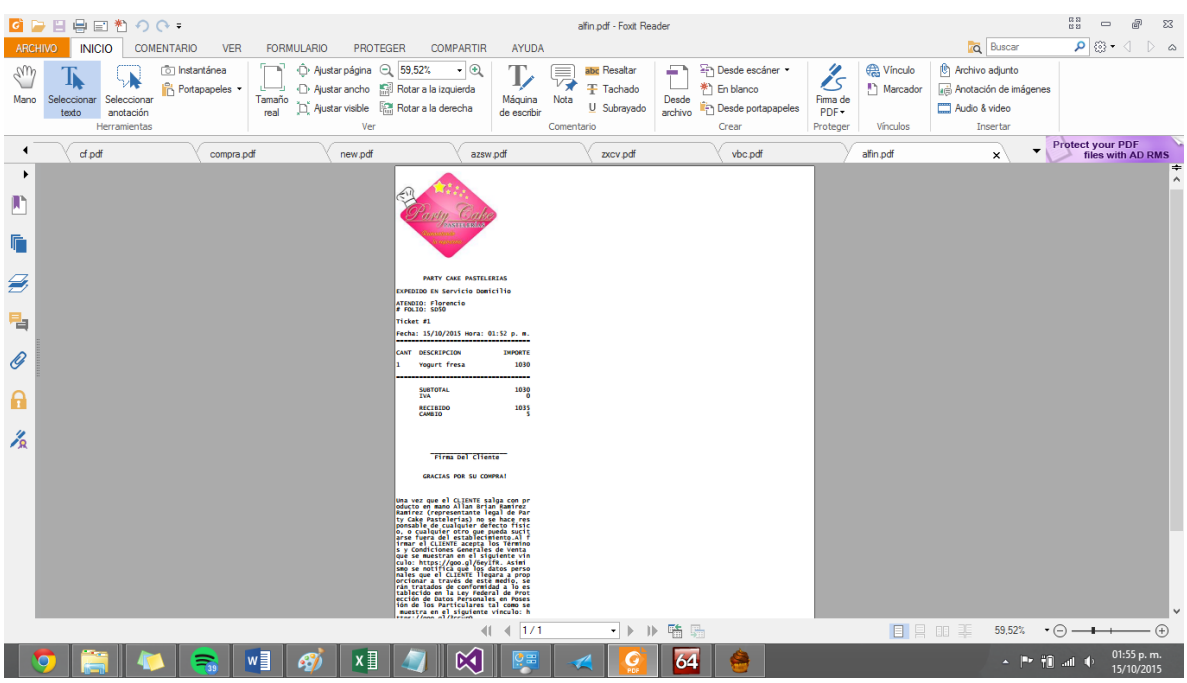

La consulta y modificación de los clientes se movieron a una sola ventana, de la cual se tiene un mejor control sobre ellos, pudiendo asignarles RFC, Correo para en casos de compras realizadas por empresas, ya que Party Cake es la única pastelería en Hermosillo que ofrece servicios al exterior del municipio, solo siempre y cuando sea la entrega dentro de la ciudad de Hermosillo.

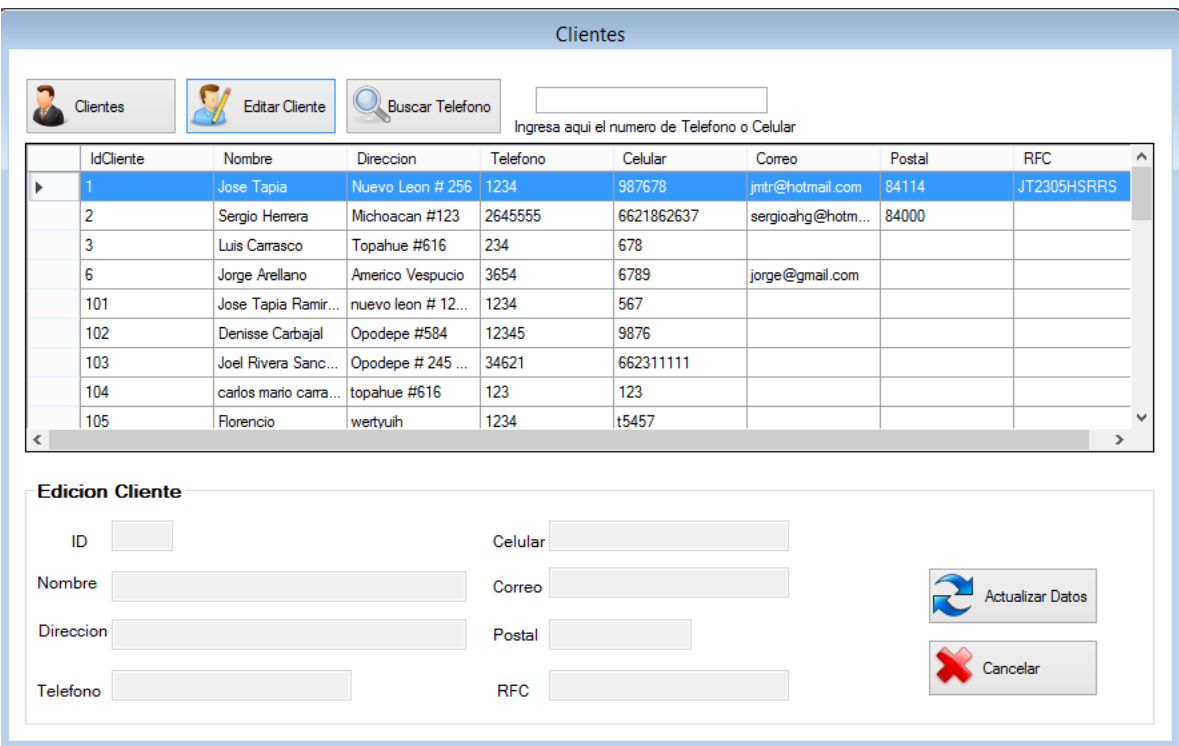

Sin duda alguna Utilizar C# con Visual Studio es de las maneras más accesibles de personalizar nuestros diseños de interfaz para sistemas de aplicación desktop basados en este lenguaje de programación. Lo cual me motivo a tratar de darle un toque estilo Premium para que fuera lo más visual posible para el agrado de las personas que lo utilizan.

Algunas secciones donde también hubo cambios fue en la sección de bajas en las cuales podemos dar de baja alguna venta y poder márcala en color para una mejor identificación de ella.

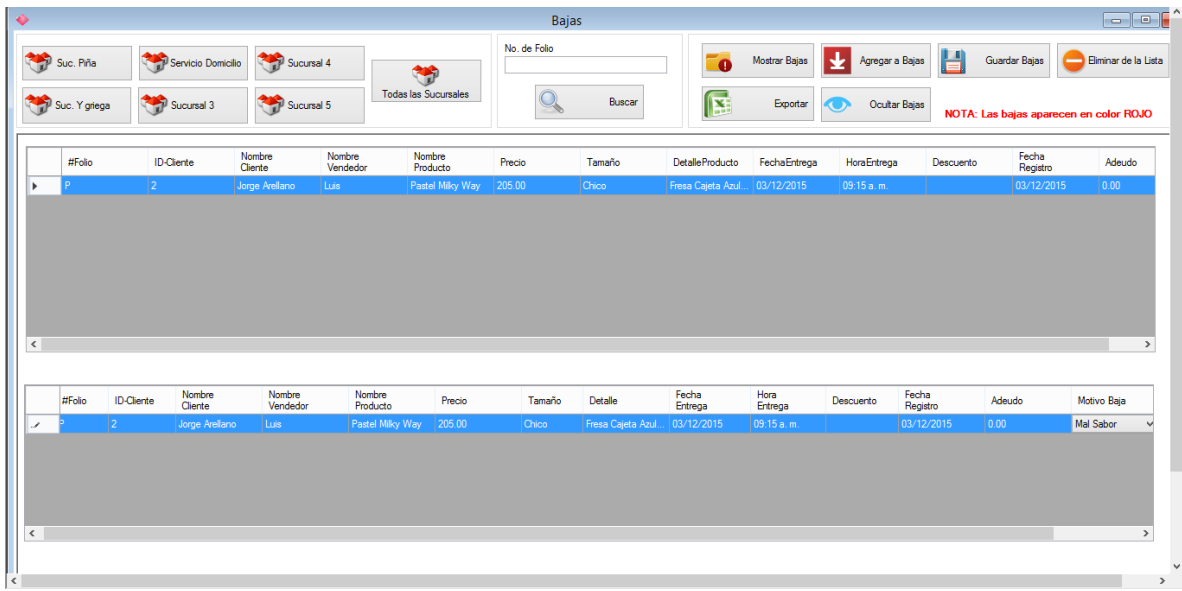

El inventario se modificó para poder hacer actualizaciones, eliminar o simplemente exportar a una hoja de Excel.

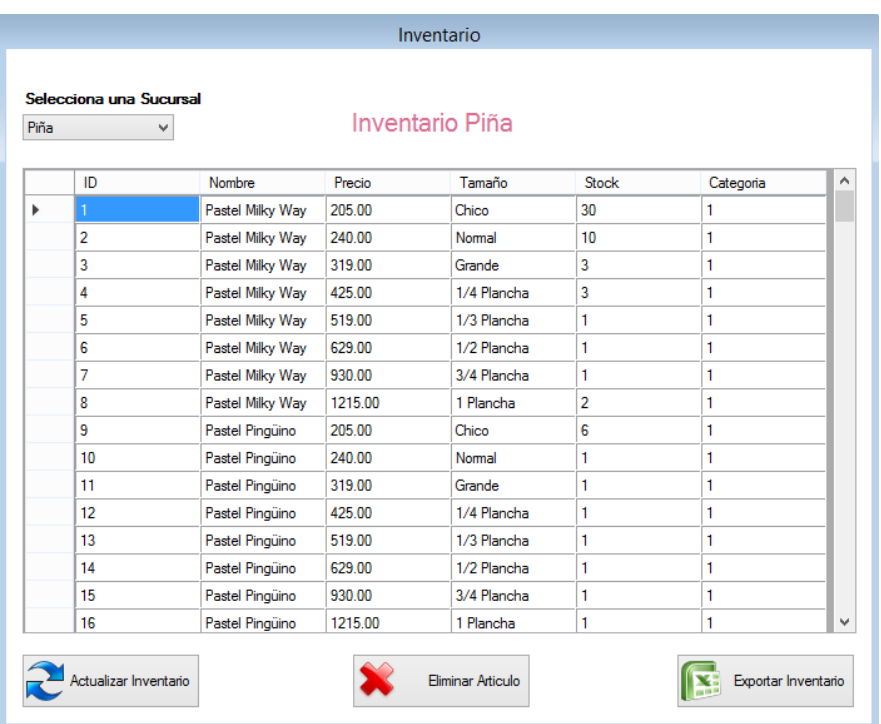

#### **FASE 3**

#### **PROGRAMACION**

Para esta parte del documento, aquí mostrare algunas capturas de programación, donde se puso en práctica lo aprendido en la escuela al igual que lo aprendido personalmente.

Para empezar se empezó con el diseño de la base de datos, para tener la idea plasmada de cómo se programaría y así saber que datos ocupamos durante el desarrollo del sistema. Hubo algunas ocasiones en las cuales tuve algunas complicaciones por la manera en que se declaraban las variables, específicamente con las de money o decimal (0,18) declaradas en SQL Server, pues ambas funcionan numéricamente pero con atributos distintos.

Para este sistema se utilizó Microsoft Visual Studio 2013 y SQL Server 2012, se trabajó en el lenguaje de C# para una mejor funcionalidad y sobre todo porque ya tenía conocimientos sobre este lenguaje.

En el tiempo en que estuve haciendo la programación, fui aprendiendo a hacer búsquedas entre tablas, truncarlas, tener una idea más clara de cómo funcionan las primary keys y foreign keys, aprendí a hacer los joins, relacionar tablas y declarar bien las variables para cada tipo de dato que ocupaba, a la hora de mostrar información o calcular ciertos datos.

Yo era el único desarrollador, por lo que trabaje de lleno en el, si me sirvió bastante él así yo poder tener más experiencia con este lenguaje y sobre todo profesionalmente.

En cuanto a C # como todo programador, hay ocasiones en que nuestros códigos no compilan por X o por Y, es algo por lo que todos pasamos, sin embargo de eso vamos aprendiendo a mejorar nuestra lógica y codificación. Algunas capturas del código mostrare a continuación.

```
Party_Cake.Ventas
                                                                 - \odot Ventas()
                                                                                                                                    \ddot{+}155
                                                                                                                                     \blacktriangle1 referencia
    156 \Boxprivate void Ventas_Load(object sender, EventArgs e)
    157
                   €
                       MessageBox.Show("En la seccion del registro, solo si seleccionas una fecha posterior al dia de hoy se ha
    158
    159
                       addtime();
    160
    161
                       comboBox11.SelectedIndex = 0;
    162
                       //Datos del Vendedor
    163
                       label30.Text = ((Form)this.MdiParent).Controls["label4"].Text;
    164
                       Turno1.Text = ((Form)this.MdiParent).Controls["label2"].Text;
    165
                       Asesor.Text = ((Form)this.MdiParent).Controls["label1"].Text;
    166
    167
                      Sucursal.Text = ((Form)this.MdiParent).Controls["label3"].Text;
    168
                      Conexion.conectar();
    169
                       SqlCommand cmd = new SqlCommand("select max(IdFolio)+1 as IdFolio from Folios", Conexion.conectar());
    170
    171
                       SqlDataReader dr = cmd.ExecuteReader();
    172
    173
                       if (dr. Read())174
                      -{
    175
                           textBox2.Text = dr['IdFolio'].ToString();176
                      - 1
                       else
    177
    178
                       €
                           MessageBox.Show("ERROR");
    179
    180
                       Þ
    181
                      Conexion.conectar().Close();
    182
                       if (Sucursal.Text == "Servicio Domicilio")
    183
    184
                       €
    185
                           Folio.Text = "SD" + textBox2.Text;
    10<sub>4</sub>100 %
```
Hubo secciones en las que estuvo difícil la codificación, pues tenía que usar algunos eventos de que cuanto hiciera tal cosa en otra sección pasara la información y volviera a calcular algo, también hubieron algunas dificultades con la conversión de datos como por ejemplo por alguna razón cuando se instalaba el sistema en versiones distintas de Windows, hubo inconvenientes en el que Windows 7 me lanzaba un error del DateTime Converter.

En cuanto a secciones especificas hubo retrasos, porque el encargado me anexaba cosas a veces algo incongruentes de acuerdo a lo que era el principal objetivo, tenía que hacer cambios drásticos sobre el procedimiento del algoritmo, claro tomaba en cuenta todas las opiniones, pero había algunas que como lo dije anteriormente no me parecían las correctas, para esto yo tenía una plática con el otro encargar y le externaba la situación, la mayor parte de las veces se cancelaba dicha petición.

```
602 Eprivate void dvgpro_CellContentClick(object sender, DataGridViewCellEventArgs e)
603
      €
604
          // Eliminacion de Articulos en el Carrito
605
          try
606
          €
              if (e.ColumnIndex == 6)607
608
              €
                  if (!dvgpro.Rows[e.RowIndex].IsNewRow)
609
610
                  €
                      dvgpro.Rows.Remove(dvgpro.CurrentRow); // removes current row
611
                  ł
612
613
              ł
614
615
          }
616
          catch (Exception ex)
617
          €
618
              MessageBox.Show("Error: " + ex.Message);
619
620
          ł
621
622
623
     Þ
624
```
En esta imagen se muestra un pequeño código de eliminación de la fila, situada en la posición número 7, este se usaba para que dentro de un DataGridView funcionara como carrito y al seleccionar mediante el botón en una fila este se eliminaba.

La selección de los pasteles fue del agrado de los interesados pues le daba ese toque visual, sin tener que estar buscando mediante una lista cada nombre del pastel.

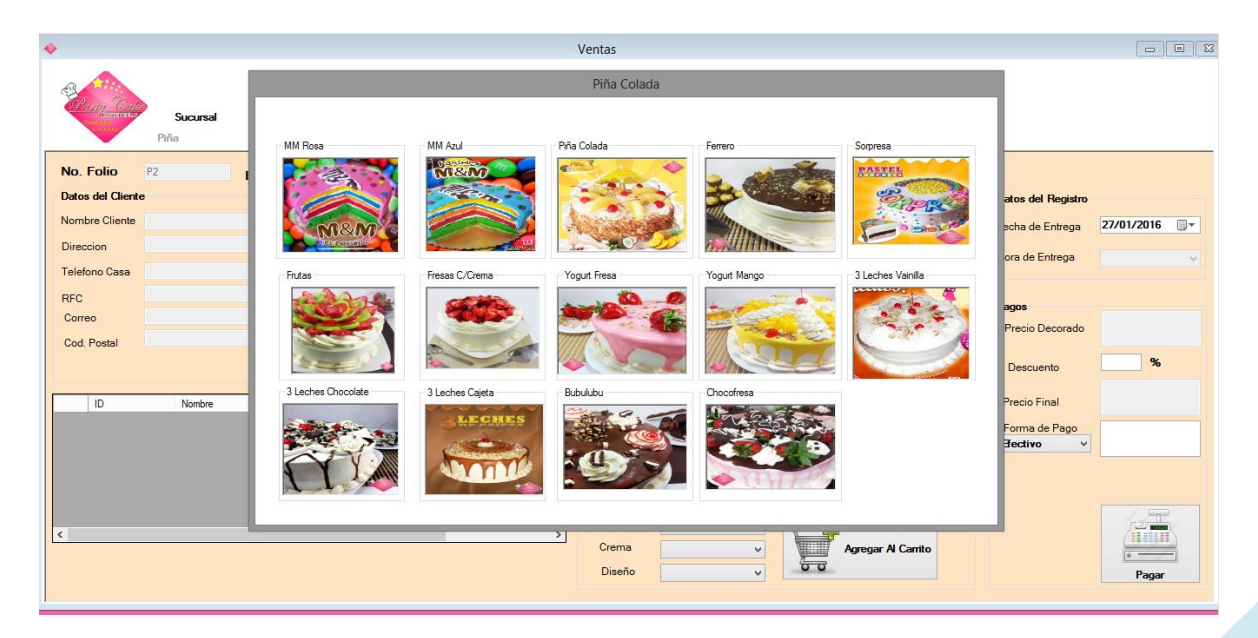

#### **RESULTADOS**

Como se podría esperar, el resultado mayor fue el desarrollo del sistema, del cual ayuda bastante la administración de las ventas y su control, quitándole una gran carga de trabajo al jefe de operaciones, ya que él se encargaba de todo.

Se generó un buen programa para una empresa que está en crecimiento, sin duda se puede hacer más compleja, está desarrollado de una forma entendible, por si después otro programador quiere hacerle actualizaciones, ampliarlo o mejorarlo, podrá entenderle fácilmente, pues también se hizo documentación sobre el mismo código, para saber y tener un mejor control de donde están cada apartado del código.

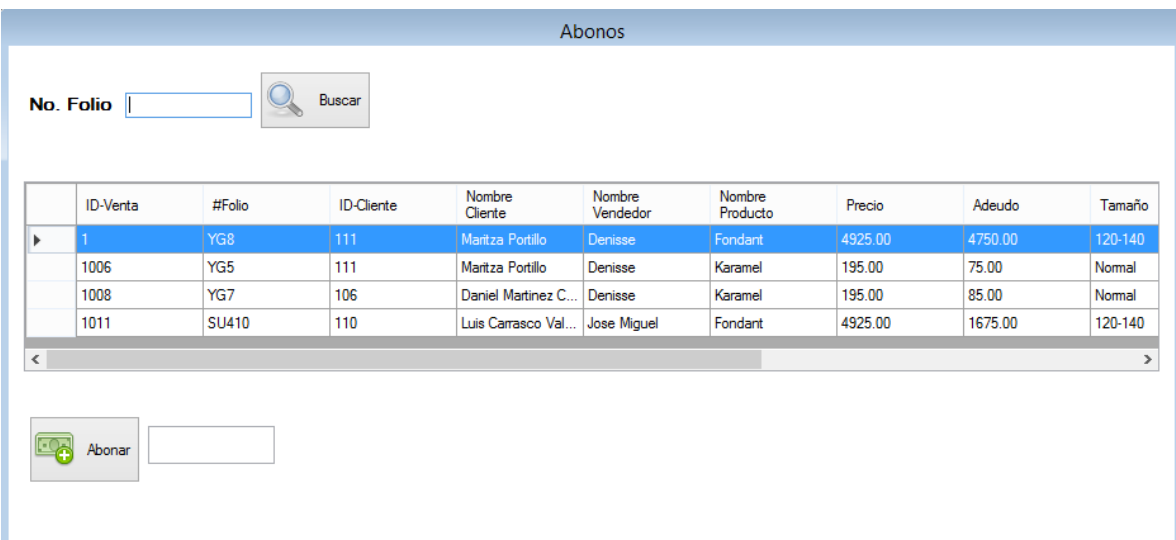

En esta sección "abonos", solo aparecían los clientes que tenían adeudo, ya que se podía apartar algún producto para alguna fecha en particular, por supuesto el programa no dejaba pagar más de lo que había de adeudo. Funciona correctamente.

Otra de las secciones que le gustó mucho al encargado fue que le mostrara lo que se había generado de ingresos en el día, por parte de las sucursales, en las cuales podía hacer una búsqueda por fecha, ya sea general o solo en una sucursal en específico.

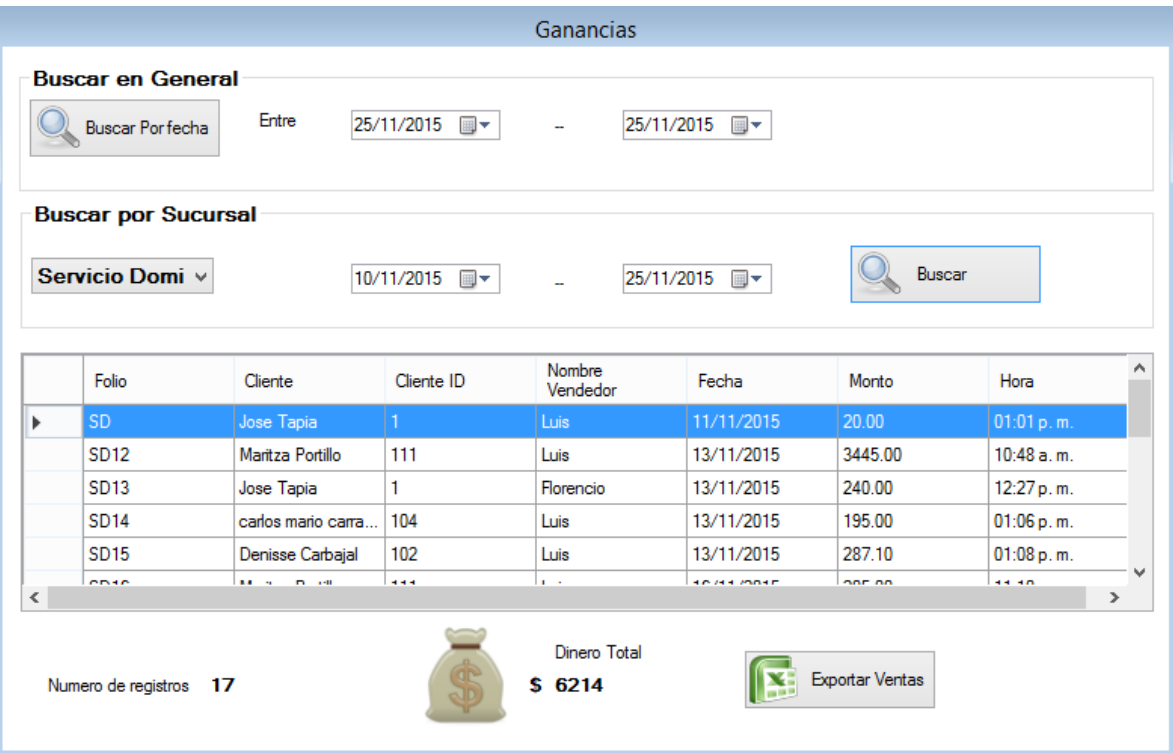

#### **CONCLUSIONES Y RECOMENDACIONES**

En mi opinión, este proyecto realizado me ayudó mucho en conocer más a fondo el lenguaje de programación C # y el motor de base de datos SQL Server, facilitándome la manera de administrar los datos que se ocupan en el sistema, estas bases me ayudaran bastante en mi trayectoria como programador, ya que iré ganando experiencia profesional en este moderno mundo del desarrollo.

En cuanto como recomendación, me parece una empresa que como todas, quieren crecer pero creo que necesitan abrirse un poco más a la tecnología moderna, ya que esta ayuda bastante para que tus clientes encuentren lo que quieren de una manera más ágil y fácil, para este caso creo que una aplicación móvil sería muy buena, tal vez que se empiece en modo de que puedas personalizar un pastel y te de los precios que podrían costar tu producto, ya después conforme veas resultados y la gente se acerque a dar opiniones, se puede ir implementando el hacer la compra mediante el dispositivo móvil, considerando esto un gran crecimiento para esta empresa Party Cake.

#### **RETROALIMENTACION**

#### **Fortalezas**

- Conocimientos en C#
- Conocimientos en SQL Server
- Habilidad de programación
- Capacidad de Análisis de Información

#### **Debilidades**

- Uso de Base de Datos Distribuidas
- Falta de conocimiento de algunos Framework de Microsoft
- $\bullet$  Falta de conocimientos de algunas librerías de C#

#### **Oportunidades**

En mi estancia en la empresa, aprendí nuevos modelos de análisis y sobre todo de darme cuenta en que es lo que más están usando las empresas hoy en día para mantenerse al tanto sobre cómo llamar la atención de sus clientes así como de administrar su información, que lenguajes son más seguros, rápidos y de mejor manejo.

Yo en lo personal recomendaría, que los maestros aplicaran más practica en las materias relacionadas con programación, ya que cuando egresamos de la carrera, las empresas piden por lo mínimo la mayoría de las empresas 1 año de experiencia, es cierto que nosotros debemos tomar la iniciativa, pero creo que si desde alumnos nos orientan más a poder programar prácticamente, creo que nos daría un plus más de los conocimientos que ya tenemos.

## **REFERENCIAS BIBLIOGRAFICAS Y VIRTUALES**

<https://msdn.microsoft.com/es-mx/library/kx37x362.aspx>

<https://www.microsoft.com/es-mx/download/details.aspx?id=29062>

[https://es.wikipedia.org/wiki/Adobe\\_Photoshop](https://es.wikipedia.org/wiki/Adobe_Photoshop)

[http://www.freelibros.org/base-de-datos/sql-server-2012-sql-transact-sql-diseno-y](http://www.freelibros.org/base-de-datos/sql-server-2012-sql-transact-sql-diseno-y-creacion-de-una-base-de-datos.html)[creacion-de-una-base-de-datos.html](http://www.freelibros.org/base-de-datos/sql-server-2012-sql-transact-sql-diseno-y-creacion-de-una-base-de-datos.html)

<http://dis.um.es/~bmoros/privado/bibliografia/LibroCsharp.pdf>